# **IPv4 Additional Allocation Request Form**

*RIPE NCC*

Document ID: ripe-240 Date: 14 June 2002

## **Introduction**

This document contains the set of templates to be used when submitting an IPv4 Additional Allocation Request. You should only use this form if you have already received an IPv4 allocation and about 80% of it has been used in valid IPv4 assignments registered in the RIPE Database.

Please submit the form, as plain text, via e-mail to <hostmaster@ripe.net>. Please include the keyword "**NEWBLOCK**" (in upper case) in the Subject header of the e-mail.

## **Warning:**

Requests sent to the RIPE NCC that lack a proper Registry Identifier (X-NCC-RegID) will be returned to the sender. Please include the Registry Identifier in the header of the message or at the top of this form. Further, any modifications to the templates may result in a delay in handling.

------------------------8<Cut Here>8----------------------

## **X-NCC-RegID:**

#### **#[REQUESTER TEMPLATE]#**

Please enter the details of the person at your Local Internet Registry (LIR) who is submitting this request.

name: organisation: country: phone: fax-no: e-mail:

#### **#[OVERALL USAGE TEMPLATE]#**

Please provide information about your last allocation. For example (\*):

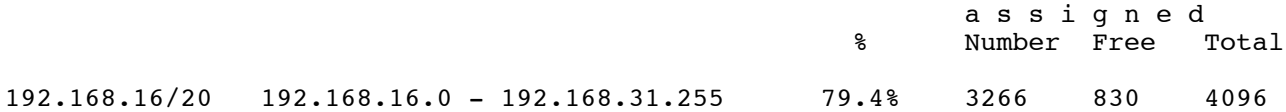

Please also provide the same information for all previous allocations you have received. You may find it easiest to use a program like asused\_public to prepare this information.

ftp://ftp.ripe.net/tools/asused-latest.tar.gz

## **#[ALLOCATION USAGE TEMPLATE]#**

In this section, please list all the assignments you made from your last allocation. Again, you may want to generate this list with a program like asused\_public.

For example: (\*)

All assignments

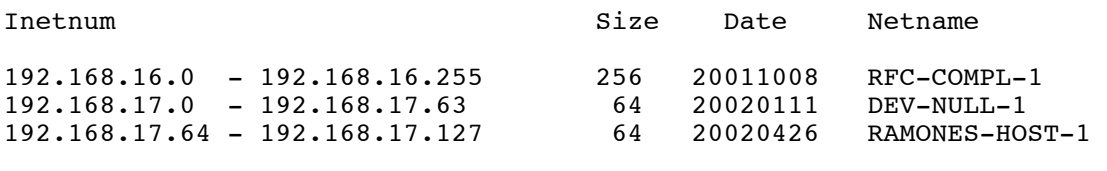

etc...

## **#[ADDITIONAL INFORMATION]#**

#### **#[TEMPLATES END]#**

\* Please note that we use private IP addresses in our examples. Requesters should only list public IP addresses in their usage templates.